Developing Event Correlation Circuits with HP ECS Software H2948S

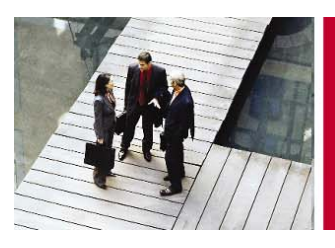

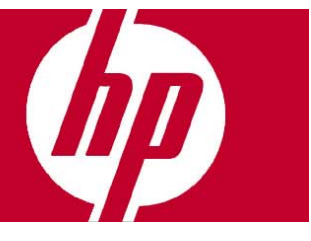

### **Objetivos**

Al finalizar este curso, el participante conocerá como:

- Diseñar e implementar circuitos de correlación de eventos en el diseñador HP Openview ECS.
- Crear circuitos que utilicen parámetros en tiempo de ejecución.
- Guardar tus trabajos anteriores para reutilizarlos creando librerías de circuitos.

#### **Audiencia**

• Administradores de sistemas HP-UX o Solaris e integradores de sistemas Windows 2000 ó sistemas XP.

#### **Pre-requisitos**

- Network Node Manager Software I (UC340S) ó
- Network Node Manager Software II (UC341S), HP Operations Software for UNIX I (H4356S) y HP Operations Software for UNIX II (H4357S).

#### **Temario**

- Introducción a ECS.
- Instalación, puesta en marcha, apagado y eliminación.
- Conceptos fundamentales.
- Proceso de diseño de circuitos de alto nivel.
- Construcción de un circuito.
- Simulación de un circuito.
- Tipos de datos ECDL.
- Examinando atributos de eventos SNMP.
- Examinando atributos de eventos OVO.
- Modificando y creando eventos.
- Definiendo valores.
- Correlación de patrones de eventos.
- Almacenando y retardando eventos.
- Más parametrización de nodos.
- Drill Down.
- Circuitos modulares.
- Parametrización de circuitos.
- Serialización de circuitos.
- Comunicación con procesos externos.
- Definición de eventos texto 8-bit.
- Configurando circuitos para NNM.
- Utilizando circuitos en HP Operations Software.

**Duración** 4 días

# Inscripciones e informes

Centro de Telemarketing: **01 800 501 2611** desde el interior de la República **5258 4787** desde la Ciudad de México

## Internet

e-mail: **hpeducacional@hp.com** 

url: **www.hp.com.mx/educacion** 

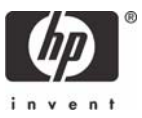